## **お買い上げ時の状態に戻す(初期化)**

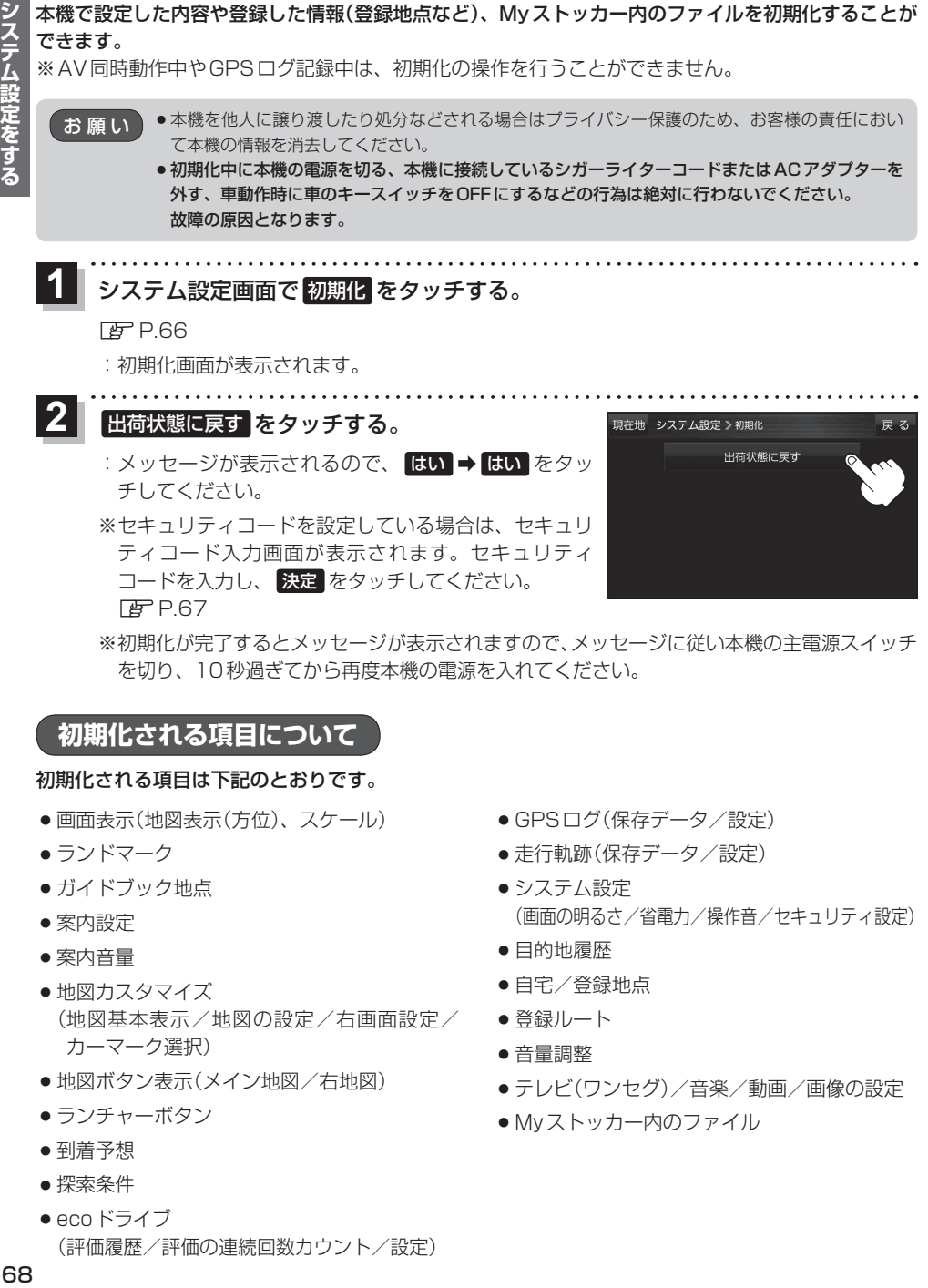

## **初期化される項目について**

## 初期化される項目は下記のとおりです。

- ●画面表示(地図表示(方位)、スケール)
- ランドマーク
- ガイドブック地点
- •案内設定
- ¡案内音量
- 地図カスタマイズ ( 地図基本表示/地図の設定/右画面設定/ カーマーク選択)
- 地図ボタン表示(メイン地図/右地図)
- ランチャーボタン
- 到着予想
- •探索条件
- ecoドライブ (評価履歴/評価の連続回数カウント/設定)
- GPSログ(保存データ/設定)
- 走行軌跡(保存データ/設定)
- システム設定 ( 画面の明るさ/省電力/操作音/セキュリティ設定)
- •目的地履歴
- ●自宅/登録地点
- 登録ルート
- 音量調整
- ●テレビ(ワンヤグ)/音楽/動画/画像の設定
- Mvストッカー内のファイル